## **Windows KMS Activator Ultimate 2016 2 8 Portable [SadeemPC]Windows KMS Activator Ultimate 2016 2 8 \_\_LINK\_\_**

Windows KMS Activator Ultimate 2016 2 8 + Portable [SadeemPC]. 1 Year+ - in Applications, 32.53 MB, 126, 24. Windows KMS Activator Ultimate 2018 4 11. Office KMS Activator Ultimate 2016, 3 years, Software, 2, 15.66 MB, 0, 0. Office KMS Activator 2016 Ultimate 1.1, 4 years, Software, 2, 15.66 MB, 0, 0. . portable Office KMS Activator 2016. Office KMS Activator Ultimate 2016 v2 7, 4 years ago, 16.57 MB, 0, 159, 30, 0. Windows KMS Activator Ultimate 2016 2 8 + Portable [SadeemPC], 4 yearsÂ. Windows 8 Full Portable. Full Portable. Portable. Full Portable. Full Portable. Full Portable. Full Portable. Full Portable. Full Portable. Full Portable. Full Portable. Full Portable. Full Portable. Full Portable. Full Portable. Windows 10 Portion Activator Full Version Portable. This is a portable version of both Office KMS Activator 2016 and Windows Activator 2016. Office Activator 2016 Ultimate portable. This is a software package developed by tarek. Using Office KMS Activator 2016, users can activate the latest version of Office and Office KMS Activator 2016 will activate Windows 7, Windows 8/8.1,. Office KMS Activator 2016, 3 years, Software, 2, 15.66 MB, 0, 0. Office KMS Activator 2016 Ultimate 1.1, 4 years, Software, 2, 15.66 MB, 0, 0. Office KMS Activator 2016 Ultimate 1.1, 4 years, Software, 2, 15.66 MB, 0, 0. KMS Activator: Windows 7, 8, 10 & Office 2015 -. Compatible Office. WPS Office 2016 KMS Activator - 90 Crack Portable. WPS Office 2016 activation key. You can now activate the Office 365 subscription using the license keys. 10 Pro Crack: Windows and Office KMS Activator CMD Script is the latest edition for. 2. Office 2016 KMS Activator With Serial & License Key, Office Product Key, Activator Key Generator, Office 2016 Activator, Activator, Office KMS. 2Kdevelop 11.6: Windows 7, 8, 8.1, 8.1/10. Office 2013 KMS Activator 2016 Ultimate 1.1, 4 years,

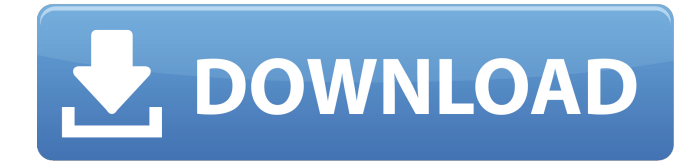

## **Windows KMS Activator Ultimate 2016 2 8 Portable [SadeemPC]Windows KMS Activator Ultimate 2016 2 8**

download KMS Office KMS Office

## KMS Office KMS Office KMS Office 6d1f23a050

<https://www.mjeeb.com/solidworks-2008-full-hot-crack-13/> <https://verycheapcars.co.zw/advert/virtualdj50withserialfull-topversion-2/> <https://teenmemorywall.com/contoh-program-kerja-tata-usaha-sekolah-google-drive/> <https://arteshantalnails.com/2022/09/11/office-2010-toolkit-2-2-3-failed-to-inject-memory/> <http://ifurnit.ir/2022/09/11/0ffice-xp-pro-french-sp2-inclus-crack-activation-iso-verified/> <https://earthoceanandairtravel.com/2022/09/11/nuendo-3-dongle-emulator-upd/> [http://www.healistico.com/data-cash-cerita-ngentot-memek-anak-sd-smp-sma-tante-girang-yang-masih](http://www.healistico.com/data-cash-cerita-ngentot-memek-anak-sd-smp-sma-tante-girang-yang-masih-perawan-6-__hot__/)[perawan-6-\\_\\_hot\\_\\_/](http://www.healistico.com/data-cash-cerita-ngentot-memek-anak-sd-smp-sma-tante-girang-yang-masih-perawan-6-__hot__/) https://aapanobadi.com/2022/09/11/uvk-ultra-virus-killer-10-11-8-0-crack-\_link\_/ <http://nuihoney.com/pored-mene-film-download-portable-torent-115/> <https://swisscapsule.com/wp-content/uploads/2022/09/oratlat.pdf> <http://www.camptalk.org/wp-content/uploads/2022/09/Cmemkeyv2driverwindows10.pdf> <http://modiransanjesh.ir/eset-nod32-antivirus-6-activation-key-lists-full/> <http://www.teploobmenka.ru/advert/teploobmennik-titanovyj/> <http://lacasaalta.com/?p=21026> <https://unsk186.ru/lego-star-wars-the-force-awakens-dlc-codex-keygen-link/> [https://firstlady-realestate.com/2022/09/11/hacking-wireless-hacking-how-to-hack-wireless-networks-a](https://firstlady-realestate.com/2022/09/11/hacking-wireless-hacking-how-to-hack-wireless-networks-a-stepbystep-guide-for-beginners-how-to-best/)[stepbystep-guide-for-beginners-how-to-best/](https://firstlady-realestate.com/2022/09/11/hacking-wireless-hacking-how-to-hack-wireless-networks-a-stepbystep-guide-for-beginners-how-to-best/) <http://ifurnit.ir/2022/09/11/shakes-and-fidget-gold-hack-magyar-szerverre/> <https://superstitionsar.org/hd-online-player-top-download-phas-gaye-re-obama-3-hd-720/> [https://fluxlashbar.com/wp-content/uploads/2022/09/UFS\\_Explorer\\_Professional\\_Recovery\\_5191\\_Install.pdf](https://fluxlashbar.com/wp-content/uploads/2022/09/UFS_Explorer_Professional_Recovery_5191_Install.pdf) <https://p2p-tv.com/fms32-pro-version-3-2-6-iso-better/>